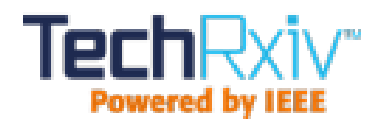

# FEM\_2D: A Rust Package for 2D Finite Element Method Computations with Extensive Support for hp-refinement

This paper was downloaded from TechRxiv ([https://www.techrxiv.org\)](https://www.techrxiv.org).

LICENSE

[CC](https://creativecommons.org/licenses/by/4.0/) BY 4.0

SUBMISSION DATE / POSTED DATE

13-02-2022 / 10-05-2022

CITATION

Corrado, Jeremiah; Harmon, Jake; Notaros, Branislav; Ilic, Milan M. (2022): FEM\_2D: A Rust Package for 2D Finite Element Method Computations with Extensive Support for hp-refinement. TechRxiv. Preprint. https://doi.org/10.36227/techrxiv.19166339.v2

DOI

[10.36227/techrxiv.19166339.v2](https://dx.doi.org/10.36227/techrxiv.19166339.v2)

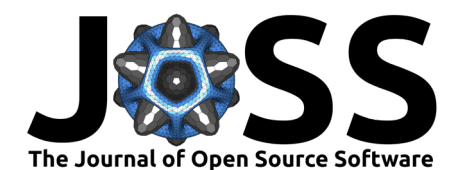

# 1 FEM 2D: A Rust Package for 2D Finite Element Method  $2$  Computations with Extensive Support for  $hp$ -refinement

- $_3$  Jeremiah Corrado<sup>1</sup>, Jake J. Harmon<sup>1</sup>, Milan M. Ilic<sup>1,2</sup>, and Branislav M. **Notaroš**<sup>1</sup> 4
- <sup>5</sup> **1** Colorado State University; Department of Electrical and Computer Engineering **2** University of
- <sup>6</sup> Belgrade; School of Electrical Engineering

### **DOI:** [10.xxxxxx/draft](https://doi.org/10.xxxxxx/draft)

### **Software**

- [Review](https://github.com/openjournals) &
- [Repository](https://github.com/openjournals) C
- [Archive](https://doi.org/10.5281) <sub>12</sub>

### **Editor:** [Open Journals](https://joss.theoj.org) **Reviewers:**

• [@openjournals](https://github.com/openjournals)

**Submitted:** 01 January 1970 **Published:** unpublished

### **License**

Authors of papers retain copyright and release the work under a Creative Commons Attribution 4.0 International License [\(CC BY 4.0\)](https://creativecommons.org/licenses/by/4.0/).

## <sup>7</sup> **Introduction**

5 1 Colorado State University: Department of Electrical and Computer Engineering 2 Universit<br>
8 Belgrade, School of Electrical Engineering<br>
7 The right of the chiral Engineering<br>
7 The Trinto Electrical Engineering<br>
7 Dhi The Finite Element Method (FEM) is a powerful computation framework used to solve Partial Differential Equations (PDE)s on arbitrary geometries. In reality, physical systems behave in a continuous manner (both in space and time); however FEM solvers are able to model these dynamics with a high fidelity by decomposing a physical model into a finite set of elements. Each element supports a finite number of degrees of freedom, which are used to describe the behavior of the system. This way, the mathematically continuous dynamics can be expressed in 14 terms of a system of linear equations. Linear algebra tools are then used to solve the problem such that the PDE is satisfied along with some boundary conditions (on the border of the 16 Domain) and some continuity conditions (between neighboring elements).

17 Some common PDE's include the Navier-Stokes equations which characterize the behavior of <sup>18</sup> fluids, Schrödinger's equation which governs the evolution of quantum systems, and Maxwell's Equations which are a macroscopic description of essentially all Electromagnetic phenomena. <sup>20</sup> The ability to accurately and efficiently model these differential equations and others is 21 imperative to the success of many engineering projects and scientific endeavors. Most of the <sup>22</sup> technology that engineers are interested in developing has far exceeded the reach of direct mathematical analysis, and thus computational tools such as FEM are used ubiquitously to drive technological development forward.

<sup>25</sup> As such, innovations in FEM have a direct impact on essentially all engineering disciplines. The <sup>26</sup> more efficient, accurate, and feature rich, we can make simulation tools, the more beneficial they will be to industrial and scientific applications. This is the motivation force behind 28 academic work within the field of FEM. The FEM 2D library is a Rust package that aims to <sup>29</sup> enable further research into a particular FEM innovation called Refinement-by-Superposition <sup>30</sup> (RBS). The related research papers (Corrado et al., 2021), [\(Harmon et al., 2021\)](#page-8-1) explore 31 benefits of RBS using the 2D Maxwell Eigenvalue Problem as a proving ground.

32 Although FEM\_2D focuses on the Maxwell Eigenvalue problem specifically, it's functionality

- 33 is intended to extend easily to other domains using a generic interface over basis function
- <sup>34</sup> evaluation and integration. The module-structure of the library is also designed to be open to 35 new features.

36 In addition to the centrally important hp-refinement functionality, FEM\_2D is supported by a 37 rich set of surrounding features. This includes two eigensolvers: a dense solver which is entirely

- $38$  native to Rust, and a sparse solver implemented using an external  $C++$  library. There is also
- 39 a solution plotting API, and an [external Mesh plotting tool](https://github.com/jeremiah-corrado/fem_2d_mesh_plot) to assist in future research work
- <sup>40</sup> based on the FEM\_2D Library.

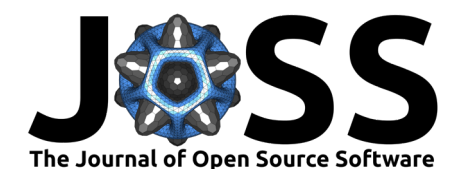

# **Statement of Need**

42 Efficiently computing FEM solutions over geometries with sharp edges or stark material 43 discontinuities necessitates hp-refinement (whether isotropic or anisotropic). These situations  $44$  tend to introduce multi-scale solution behavior which is challenging to model with pure  $p$ -45 or pure h-refinements, motivating combined hp-refinements [\(Harmon et al., 2021\)](#page-8-1). Within  $46$  the class of hp-refinements, the addition of anisotropic hp-refinements (over isotropic ones) 47 presents a significantly larger capacity for solution efficiency, as small-scale behavior is targeted 48 [m](#page-8-0)ore directly and ineffectual Degrees of Freedom are left out of the system [\(Corrado et al.,](#page-8-0) <sup>49</sup> [2021\)](#page-8-0). Increased efficiency in terms of the number of degrees of freedom is a key factor in the <sup>50</sup> speed of large scale simulations, as well as the applicability of the method to smaller scale 51 hardware (such as personal computers). Thus, a feature-rich anisotropic hp-refinement API is 52 needed to enable efficient solution of challenging FEM problems. This is directly afforded by 53 the underlying RBS methodology.  $<sub>54</sub>$  For research purposes, it is also important that the implementation is straightforward and</sub>

 easy to understand. This way, other researchers can quickly read the code to validate the methodology itself or they can use it as a starting point for additional investigation and software development. This is yet another benefit of the RBS approach, as it greatly simplifies the enforcement of continuity conditions, which is typically the most challenging aspect of an 59 h-refinement implementation over quadrilateral or hexahedral elements.

 Thus, we conclude that FEM\_2D's RBS implementation gives it a distinct advantage over 61 other FEM libraries such as Deal.II (Arndt et al., 2021); specificity as a research package. The succinctness of the continuity enforcement algorithm removes much of the difficulty of implementing new features. This is a major barrier to entry for contributing to larger and more complex packages. Additionally, the generic Trait-Based interface makes it easy to leverage the advanced hp-refinement API against other domains of computational physics.

# **Features**

### <sup>67</sup> **hp-Refinement API:**

s special argo scales munitations, as well as the applicability of the method to small<br>and tracket policies are formulations of the small argo state in the small argo state of the small argo state are the density of the FEM\_2D's primary offering to the FEM research community is its highly dynamic and expressive 69 hp-refinement API. Unlike many other quadrilateral-element FEM packages, FEM\_2D supports n-irregular anisotropic h-refinement as well as anisotropic p-refinement. In other words, there are far fewer limitations on the shape, location, or orientation of new elements when adding them to the Mesh. The polynomial expansion orders of the Basis Functions associated with each element can also be modified separately in each direction. This level of freedom would not be possible without the underlying RBS methodology.

 $75$  The following example shows how some of the h-refinement methods may be used to modify a  $76$  mesh structure. It is important to note that there are three primary h-refinement types which 77 are designated by the HRef enum:

- <sup>78</sup> T isotropic: produces 4 child elements
- $79$   $\blacksquare$  U anisotropic in the u-direction: produces 2 child elements
- $80$  **•** V anisotropic in the v-direction: produces 2 child elements

 $81$  There are also two sub-types associated with the U and V refinements which invoke a 82 subsequent anisotropic refinement on one of the two child elements in the opposite direction. 83 These are constructed with HRef::U(Some(child\_index)) and HRef::V(Some(child\_index)) 84 respectively, where child\_index must be either 0 or 1.

85 It is also important to note that the global\_h\_refinement and h\_refine\_with\_filter 86 methods will only apply refinements to Elements that are eligible for  $h$ -refinement (i.e., they 87 must be leaf elements and the length of each of their edges must be above a minimum

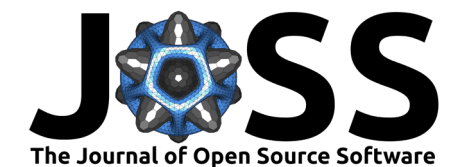

- 88 threshold). Alternatively, the methods that expose more explicit control (h refine elems and
- 89 execute h refinements) can return an error if one of the specified elements is not eligible
- <sup>90</sup> for h-refinement. A detailed explanation of the error types is provided in the documentation.

```
use fem_2d::prelude::*;
use std::error::Error
;
```
**fn** do\_some\_h\_refinements(mesh\_file\_path: &str) -> Result<Mesh, Box<**dyn** Error» { **let mut** mesh = Mesh::from\_file(mesh\_file\_path)?;

```
// isotropically h-refine all elems
mesh
.global_h_refinement(HRef::T)
;
```
*// anisotropically h-refine all elems connected to some target node*

```
let target node id = 5;<br>
mesh. perfine with filter(|elem| {<br>
if elem.nodes.contains(Starget node id) {<br>
Some(HRef::u())<br>
} else {<br>
None<br>
}<br>
});<br>
// anisotropically h-refine a list of elems by id<br>
mesh.h_refine elems(wcl[3,
             let target_node_id = 5;
             mesh
.h_refine_with_filter(|elem| {
                   if elem
.nodes
.contains(
&target_node_id)
{
                          Some
(HRef::u())
                   } else
{
                         None
                   }
             }
)
;
             // anisotropically h-refine a list of elems by id
             mesh
.h_refine_elems(vec!
[
3
,
4
,
8
, 12
]
, HRef::v())?;
             // directly apply a list of refinements to the mesh
             mesh
.execute_h_refinements(vec!
[
                   (1, \text{ HRef}: \mathsf{T}),(
5
, HRef::U(Some
(
0)))
,
                   (6, \text{ HRef}::U(\text{Some}(1))),
                   (10
, HRef::V(None))
,
             ])?;
```
Ok(mesh)

}

 $_{91}$  The following example shows how some of the  $p$ -refinement methods may be used. Here, the  $_{\mathfrak{p}_{2}}$  Mesh is provided as an argument rather than being loaded from a file. The  $p$ -refinements <sup>93</sup> are constructed from the PRef Type using a pair of i8's (8-bit signed integers). As such, 94 any element's u- and v-directed expansion orders can be modified independently in either the 95 positive or negative direction.

<sup>96</sup> The behavior of these methods is straightforward with the slight caveat that the global\_p\_ 97 refinement and p refine with filter methods will guard against any refinement pushing <sup>98</sup> an element outside of its valid expansion order range. Specifically, refinements are clamped 99 element-wise to ensure that the final expansion order is in the range [1, 20]. The p-refinement <sup>100</sup> methods that can return an error (those followed by a ? in the example) do not exhibit this 101 behavior. This is in keeping with the design of the h-refinement API in the sense that methods <sup>102</sup> with less explicit control are safer, while the more explicit methods allow for failure.

**use** fem\_2d::prelude::\*;

```
fn do_some_p_refinements(mesh: &mut Mesh) -> Result<(), PRefError> {
    // isotropically p-refine all elems (with a magnitude 2 refinement)
    mesh.global_p_refinement(<mark>PRef::fro</mark>m(2, 2));
```
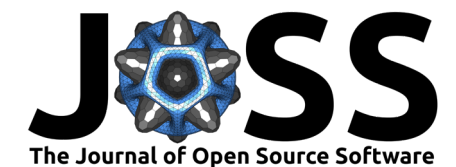

```
The multiplicative priorite at as to the ensure by \omega<br>
mesh.p.refine_elems(vecit], 4, 8, 12], PRaft:if comics,<br>
\text{RSE} = \text{RSE}<br>
mesh.p.refine_elems(vecit], 4, 8, 12], PRaft:if comics,<br>
mesh.p.cocking.prefinements(vecit
                  // positively p-refine all "leaf" elems (with a magnitude 1 refinement)
                  // negatively p-refine all other elems (with a magnitude -1 refinement)
                  mesh.p_refine_with_filter(|elem| {
                       if elem.has_children() {
                            Some(PRef::from(-1, -1))
                       } else {
                            Some(PRef::from(1, 1))
                       }
                  });
                  // anisotropically p-refine a list of elems by id
                  mesh.p_refine_elems(vec![3, 4, 8, 12], PRef::from(4, 2))?;
                  // directly apply a list of refinements to the mesh
                  mesh.execute_p_refinements(vec![
                       (1, PRef::from(3, 2)),
                       (5, PREf::from(0, 1)),(6, PREf::from(-1, -1)),(10, PREf::from(4, -2))])?;
                  0k(())}
         103 The Mesh data structure also has an alternative set of methods to modify expansion orders by
         104 setting them directly rather than additively. These methods can be very useful in scenarios
         105 where the current expansion orders are irrelevant, and elements require a specific expansion
         106 order which is either known beforehand or computed ad-hoc. The following example juxtaposes
         107 some of the functionality with the above p-refinement API.
         108 Here, both methods can return an error, as it is possible to specify an invalid expansion order.
         109 These methods take a length-two array of u8's (8-bit unsigned integers), and thus preemptively
         110 remove the possibility of setting negative expansion orders, however, they still Err on expansion
         111 orders that are zero or too large.
              use fem_2d::prelude::*;
              fn set_some_expansion_orders(mesh: &mut Mesh) -> Result<(), PRefError> {
                  // set the expansion order on all elems to (3, 3)
                  mesh.set_global_expansion_orders([3, 3])?;
                   // set the expansion orders to (4, 4) on all "leaf" elems
                   // set the expansion orders to (2, 2) on all other elems
                  mesh.set_expansions_with_filter(|elem| {
                       if elem.has children() {
                            Some([2, 2])
                       } else {
                            Some([4, 4])
                       }
                  })?;
                  0k(())}
```
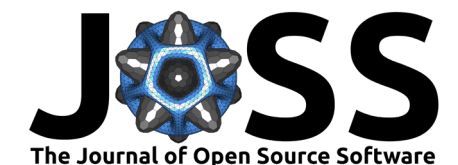

### <sup>112</sup> **Problem Formulation and Solution**

113 The following example shows how a simplified formulation of the Maxwell Eigenvalue Problem 114 maps to the corresponding code in the library. This is intended provide a general depiction of <sup>115</sup> how one might translate a mathematical problem into an FEM\_2D implementation.

<sup>116</sup> The Maxwell eigenvalue problem has the following Continuous-Galerkin formulation for an 117 arbitrary Domain terminated with Dirichlet boundary conditions, (constraining the solution to 118 TE modes only):

```
119 Find a solution:
```

$$
\mathsf{U} = \{\mathbf{u}, \lambda\} \in B_0 \times \mathbb{R} \tag{1}
$$

120 which satisfies:

$$
121 \\
$$

}

$$
b(\mathbf{u}, \phi) = \lambda a(\mathbf{u}, \phi) \quad \forall \phi \in B \tag{2}
$$

<span id="page-5-0"></span>where: 
$$
\begin{cases} B \subset H_0(\text{curl}; \Omega) \\ a(\mathbf{u}, \phi) = \langle \nabla_t \times \mathbf{u}, \nabla_t \times \phi \rangle \\ b(\mathbf{u}, \phi) = \langle \mathbf{u}, \phi \rangle \end{cases}
$$
 (3)

122 The Generalized Eigenvalue Problem is built from a Mesh with the following code.

```
use fem_2d::prelude::*;
use rayon::prelude::*;
```

```
fn problem from mesh(mesh: Mesh) -> Result<GEP, GalerkinSamplingError> {
  // Setup a global thread-pool for parallelizing Galerkin Sampling
  rayon::ThreadPoolBuilder::new().num_threads(8).build_global().unwrap();
```

```
// Generate a Domain (Ω) from a Mesh with H(Curl) Continuity Conditions
let domain = Domain::from(mesh, ContinuityCondition::HCurl);
```

```
// Compute a Generalized Eigenvalue Problem
let gep = galerkin_sample_gep_hcurl::<
    HierPoly, // Basis Space
    CurlCurl, // Stiffness Integral
    L2Inner, // Mass Integral
>(&domain, Some([8, 8]))
```
which satisfies:<br>  $b(\mathbf{u}, \phi) = \lambda a(\mathbf{u}, \phi) \quad \forall \phi \in B$ <br>  $\text{where: } \begin{cases} B \subset H_0(\text{curl}; \Omega) \\ a(\mathbf{u}, \phi) = \langle \nabla, \mathbf{x}, \mathbf{u}, \nabla, \mathbf{x} \times \phi \rangle \end{cases}$  (3)<br>  $\text{where: } \begin{cases} B \subset H_0(\text{curl}; \Omega) \\ b(\mathbf{u}, \phi) = \langle \nabla, \mathbf{x} \times \mathbf{u}, \nabla, \mathbf{x} \times \phi \rangle \end{cases}$  (3 123 The Domain structure represents the entire FEM domain, including the discretization and the  $124$  basis space which conforms to the provided continuity condition (only  $H(Curl)$  is currently  $125$  implemented; however, a framework is in place for implementing  $H(Div)$  and other continuity 126 conditions).

127 Galerkin sampling is then executed in parallel over the Domain, yielding a Generalized Eigenvalue <sup>128</sup> Problem composed of two sparse matrices. The Domain and a Gauss-Legendre-Quadrature <sup>129</sup> grid size are provided as arguments. This function may also return an Error, if the Galerkin 130 Sampling fails due to an ill-posed problem.

131 The three generic arguments – designated with the turbofish operator  $(::->)$  – correspond to the three lines of [Equation 3.](#page-5-0) The basis space can be swapped for any other space that implements the HierCurlBasisFnSpace Trait. HierPoly is a relatively simple implementation composed of exponential functions. A more sophisticated basis space: HierMaxOrtho can be included using the max\_ortho\_basis Feature Flag. Custom Basis Spaces can also be created 136 by implementing the same Trait.

137 The CurlCurl and L2Inner integrals, which correspond to the Stiffness and Mass matrices <sup>138</sup> respectively, can be swapped for any other structure that implements the HierCurlIntegral

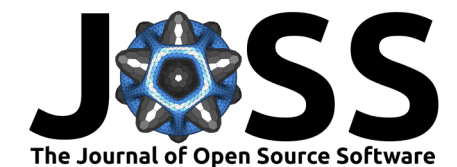

- <sup>139</sup> Trait. This generic interface allows users to leverage the galerkin sampling functionality against other curl-conforming problems.<sup>[1](#page-6-0)</sup> 140
- <sup>141</sup> The Generalized Eigenvalue Problem, can then be solved using one of the available solvers:

```
// Dense solution (not recommended for large problems)
let eigenpair = nalgebra_solve_gep(gep, target_eigenvalue).unwrap();
```

```
// OR: Sparse solution (requires external Slepc solver)
let eigenpair = slepc_solve_gep(gep, target_eigenvalue).unwrap();
```
 The dense solver, implemented using Nalgebra [\("Nalgebra," 2021\)](#page-8-3), converts the eigenproblem's sparse matrices into dense matrices. This is an expensive operation, and should be avoided for [l](#page-8-5)arge problems. The sparse solver, implemented using Slepc [\(Hernandez et al., 2005\)](#page-8-4) [\(Balay](#page-8-5) [et al., 2021a\)](#page-8-5) [\(Balay et al., 2021b\)](#page-8-6) [\(Balay et al., 1997\)](#page-8-7), is a direct interface to a generalized 146 eigensolver. This is a relatively fast operation, but requires an [external solver](https://github.com/jeremiah-corrado/slepc_gep_solver) to be installed 147 and compiled. It also avoids directly inverting the B-matrix, which is numerically advantageous for ill-conditioned problems.

149 Both solvers look for the eigenvalue closest to the provided target\_eigenvalue. They can <sup>150</sup> return errors if the solution does not converge. Upon success, the returned eigenpair contains <sup>151</sup> the eigenvalue and eigenvector with length equal to the number of degrees of freedom in the <sup>152</sup> domain.

### <sup>153</sup> **Field Visualization**

<sup>154</sup> The Fields API allows us to compute a solution-field with an eigenvector and associated domain. <sup>155</sup> It also allows functions of field solutions to be computed. The following example shows how

<sup>156</sup> electric field solutions are generated and exported to a VTK file.

```
is eigensolver. This is a relatively fast operation, but requires an external solution<br>of compiled. It also avoids directly inverting the B-matrix, which is numeric<br>for ill-conditioned problems.<br>But for the eigenvalue colo
     use fem_2d::prelude::*;
      use std::error::Error
;
     fn compute_solution_fields(
           eigenpair
: EigenPair
,
           domain
:
&Domain
      ) -> Result
<()
, Box
<dyn Error
»
{
           // build a solution field space
           let mut field_space = UniformFieldSpace::new(domain, [16, 16]);
           // compute the x and y directed electric fields
           let [ex_name
, ey_name]
=
                field_space.xy_fields::<HierPoly>("E", eigenpair.vector)?;
           // compute the magnitude of the electric field
           field_space.expression_2arg([&ex_name, &ey_name], "E_mag", |ex, ey| {
                (ex.powi(2) + ey.powi(2)) . sqrt()}
)?;
           // compute the absolute value of the x and y directed electric fields
           field_space
.map_to_quantity(ex_name
, "E_x_abs"
, |e| e
.abs())?;
           field_space
.map_to_quantity(ey_name
, "E_y_abs"
, |e| e
.abs())?;
```
<span id="page-6-0"></span> $1$ The provided functionality is obviously somewhat incomplete, as only Curl Conforming problems can be solved; however, the library's module-structure and trait-hierarchy provide a clear template for the analogous H(Div) implementation. There is also room for other galerking sampling and integration functionality associated with alternate continuity conditions. These methods, structures, and traits should require minimal additions to the Domain structure, and no changes to the Mesh structure.

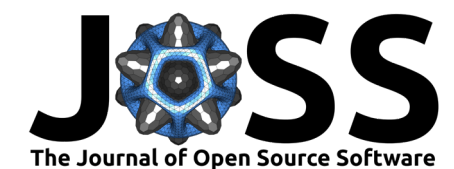

*// print E\_x, E\_y, E\_x\_abs, E\_y\_abs, and E\_mag to a VTK file* field space.print all to vtk("path/to/file.vtk")

 Here, we are using a UniformFieldSpace to define our solution space over the domain. This structure defines a grid of points, such that the density is uniform across leaf-elements.<sup>[2](#page-7-0)</sup> Here, we use a 16x16 grid. The parent elements will have a larger density because the leaf-element's points are projected "downwards" onto their ancestors. So, in this case, an element that has four children (who are all leafs) would evaluate its local solution using a 32x32 point grid such that the points align with the grids on its descendants.

<sup>163</sup> On the following line, we compute the X- and Y-directed fields using the eigenvector (and the <sup>164</sup> same basis-space as before). The UniformFieldSpace maintains an internal table of solution <sup>165</sup> components designated by name. The names for the fields are returned.

166 The following line uses the X- and Y-components to compute the magnitude of the electric <sup>167</sup> field using a two-argument expression. This solution component is stored in the provided name 168 "E\_mag". We also compute the absolute value of both components.

<span id="page-7-1"></span><sup>169</sup> Finally, the fields are exported to a VTK file for plotting. Multiple external tools are available 170 to generate high-quality plots from the VTK data. Figure 1 shows an electric field magnitude 171 generated using FEM\_2D and VISIT.

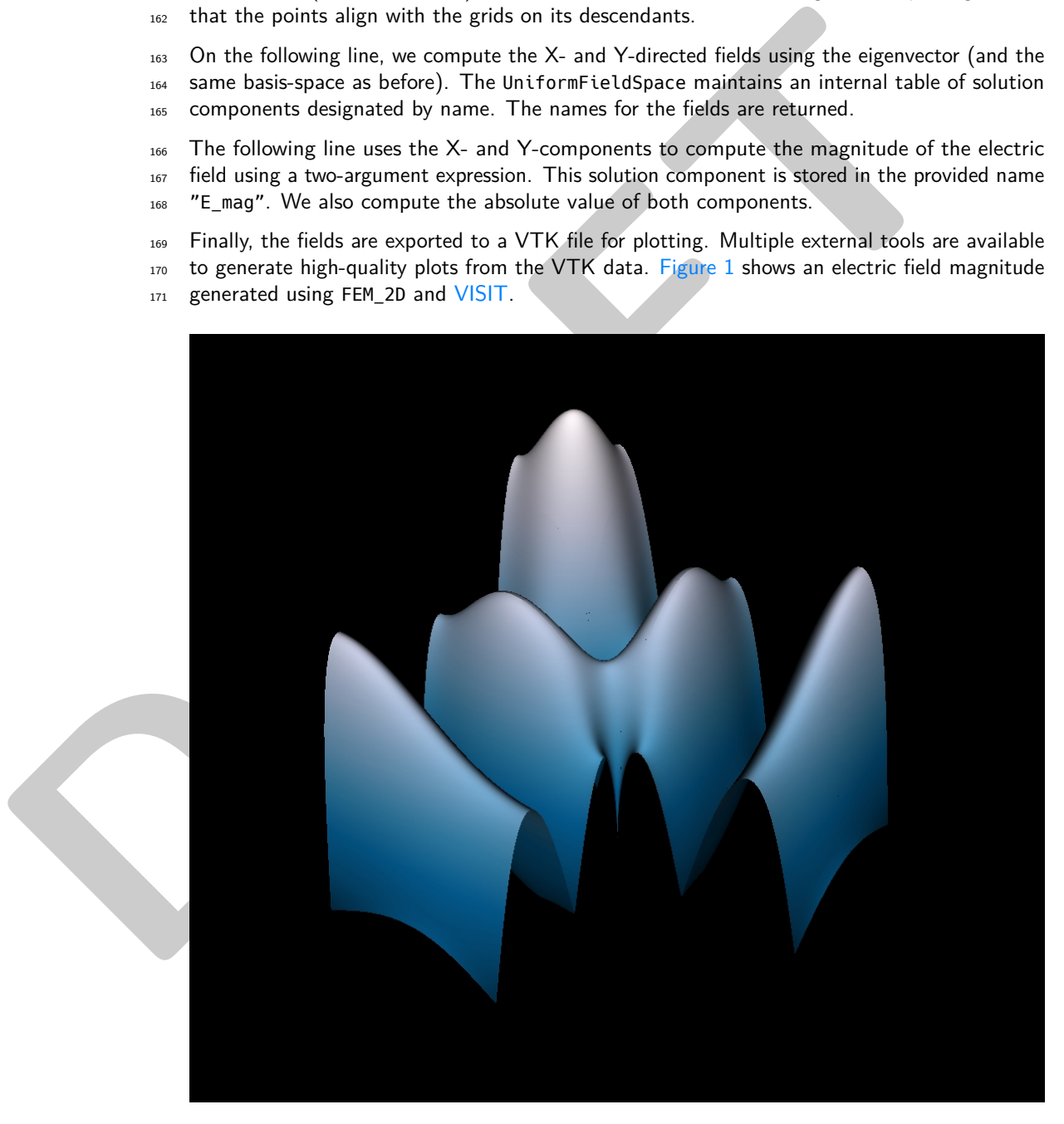

**Figure 1:** Example of an Electric Field Magnitude of an Eigenfunction

<span id="page-7-0"></span> $2$ There is also a need for an implementation with densities proportional to the size of the elements. This would be useful for generating images of the fields, as the overall point-density would be globally uniform across the domain.

Corrado et al. (2022). FEM\_2D: A Rust Package for 2D Finite Element Method Computations with Extensive Support for hp-refinement. 7 Journal of Open Source Software, 0(0), ¿PAGE? [https://doi.org/10.xxxxxx/draft.](https://doi.org/10.xxxxxx/draft)

}

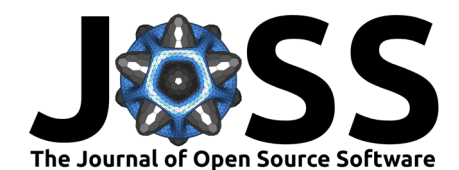

## **References**

- <span id="page-8-2"></span> Arndt, D., Bangerth, W., Blais, B., Fehling, M., Gassmöller, R., Heister, T., Heltai, L., Köcher, U., Kronbichler, M., Maier, M., Munch, P., Pelteret, J.-P., Proell, S., Simon, K., Turcksin, 175 B., Wells, D., & Zhang, J. (2021). The deal.II library, version 9.3. Journal of Numerical
- Mathematics, 29(3), 171–186. <https://doi.org/10.1515/jnma-2021-0081>
- <span id="page-8-5"></span>177 Balay, S., Abhyankar, S., Adams, M. F., Benson, S., Brown, J., Brune, P., Buschelman, K., Constantinescu, E. M., Dalcin, L., Dener, A., Eijkhout, V., Gropp, W. D., Hapla, V., Isaac, T., Jolivet, P., Karpeev, D., Kaushik, D., Knepley, M. G., Kong, F., … Zhang, J. (2021a). PETSc Web page. [https://petsc.org/.](https://petsc.org/) <https://petsc.org/>
- <span id="page-8-6"></span> Balay, S., Abhyankar, S., Adams, M. F., Benson, S., Brown, J., Brune, P., Buschelman, K., Constantinescu, E., Dalcin, L., Dener, A., Eijkhout, V., Gropp, W. D., Hapla, V., Isaac, T., Jolivet, P., Karpeev, D., Kaushik, D., Knepley, M. G., Kong, F., … Zhang, J. (2021b).
- <span id="page-8-7"></span><span id="page-8-4"></span><span id="page-8-3"></span><span id="page-8-1"></span><span id="page-8-0"></span>184 PETSc/TAO users manual (ANL-21/39 - Revision 3.16). Argonne National Laboratory.
- In Balay, S., Abhyankar, S., Adams, M. F., Benson, S., Brown, J., Brune, P., Buschelm<br>
20 Constantinescu, E., Dalcin, L., Dener, A., Elishop, V. V., Gropp, W. O., Hapla, V.<br>
IT., Jolivet, P., Karpecv, D., Kaushik, D., Kne Balay, S., Gropp, W. D., McInnes, L. C., & Smith, B. F. (1997). Efficient management of parallelism in object oriented numerical software libraries. In E. Arge, A. M. Bruaset, &  $_{187}$  H. P. Langtangen (Eds.), *Modern software tools in scientific computing* (pp. 163–202). 188 Birkhäuser Press. https://doi.org/10.1007/978-1-4612-1986-6 8
	- Corrado, J., Harmon, J., & Notaros, B. (2021). A refinement-by-superposition approach to fully anisotropic hp-refinement for improved efficiency in CEM. [https://doi.org/10.36227/](https://doi.org/10.36227/techrxiv.16695163.v1) 191 techrxiv.16695163.v1
	- Harmon, J., Corrado, J., & Notaros, B. (2021). A refinement-by-superposition hp-method 193 for h(curl)- and h(div)-conforming discretizations. [https://doi.org/10.36227/techrxiv.](https://doi.org/10.36227/techrxiv.14807895.v1) 14807895.v1
	- Hernandez, V., Roman, J. E., & Vidal, V. (2005). SLEPc: A scalable and flexible toolkit 196 for the solution of eigenvalue problems. ACM Trans. Math. Software, 31(3), 351-362. https://doi.org/10.1145/1089014.1089019
	- 198 Nalgebra: Linear algebra library for the rust programming language. (2021). In GitHub repository. GitHub. https://github.com/dimforge/nalgebra